#### **Соединение вида и разреза**

Учитель ИЗО и черчения МБОУ «Лицей №1» г. Лысьва Пермского края Баранова Ирина Валерьевна

## Проанализируйте полноту информации этих изображений

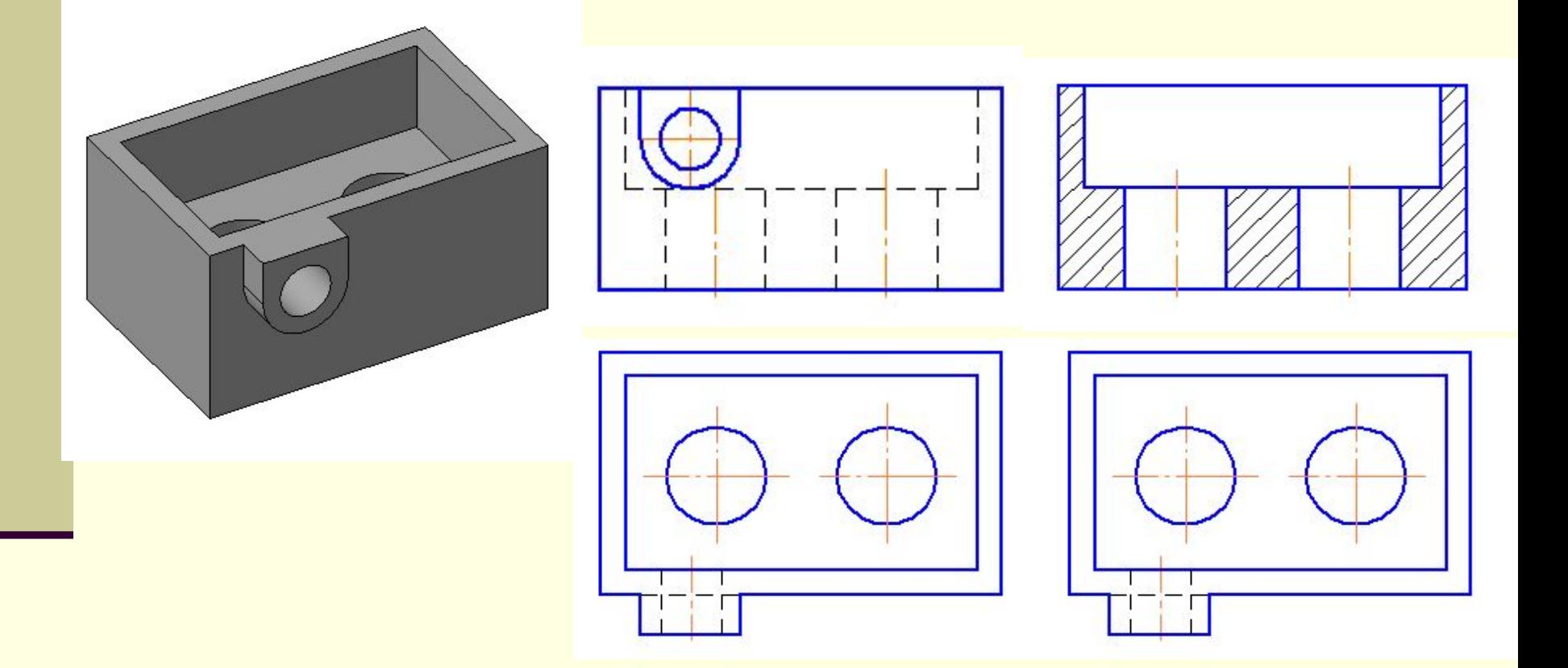

## Целесообразное изображение

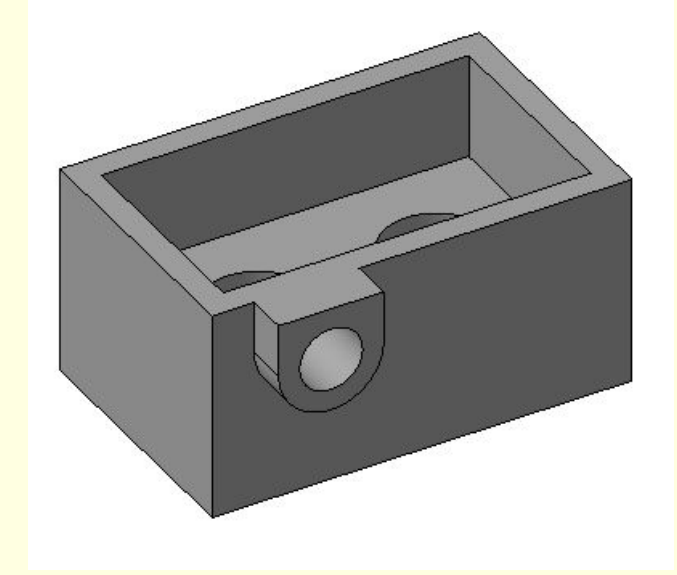

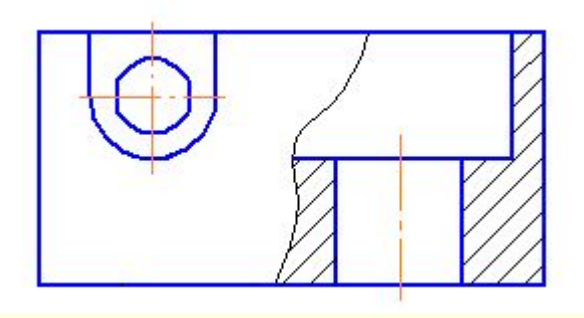

## Проанализируйте полноту информации данного изображения

## Проанализируйте полноту информации этих изображений

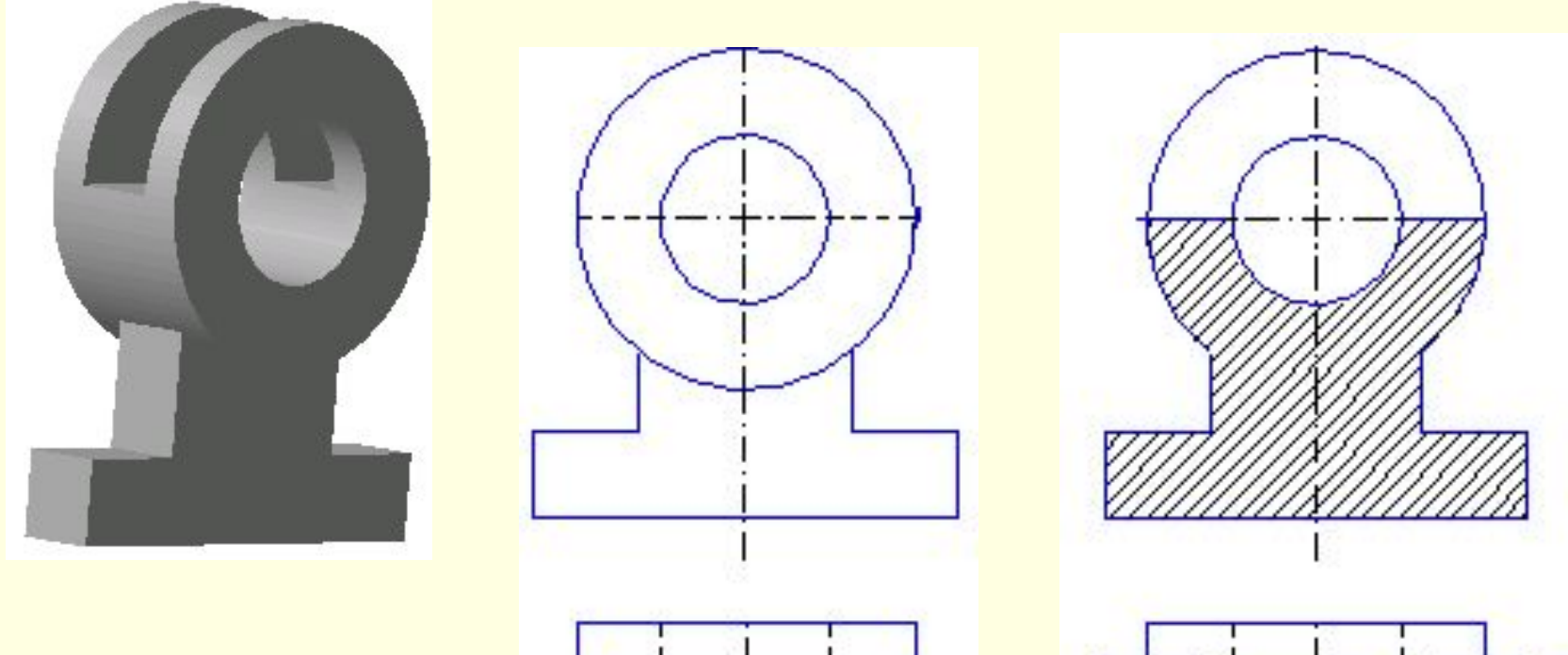

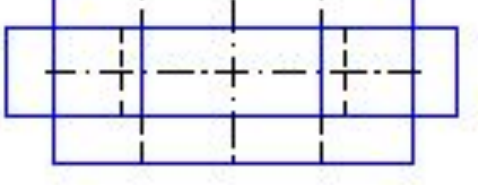

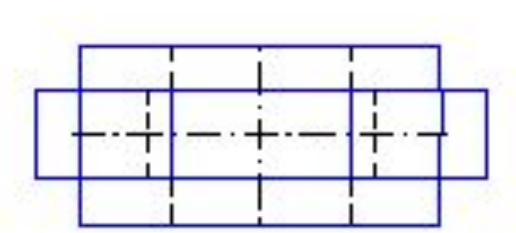

## Целесообразное изображение

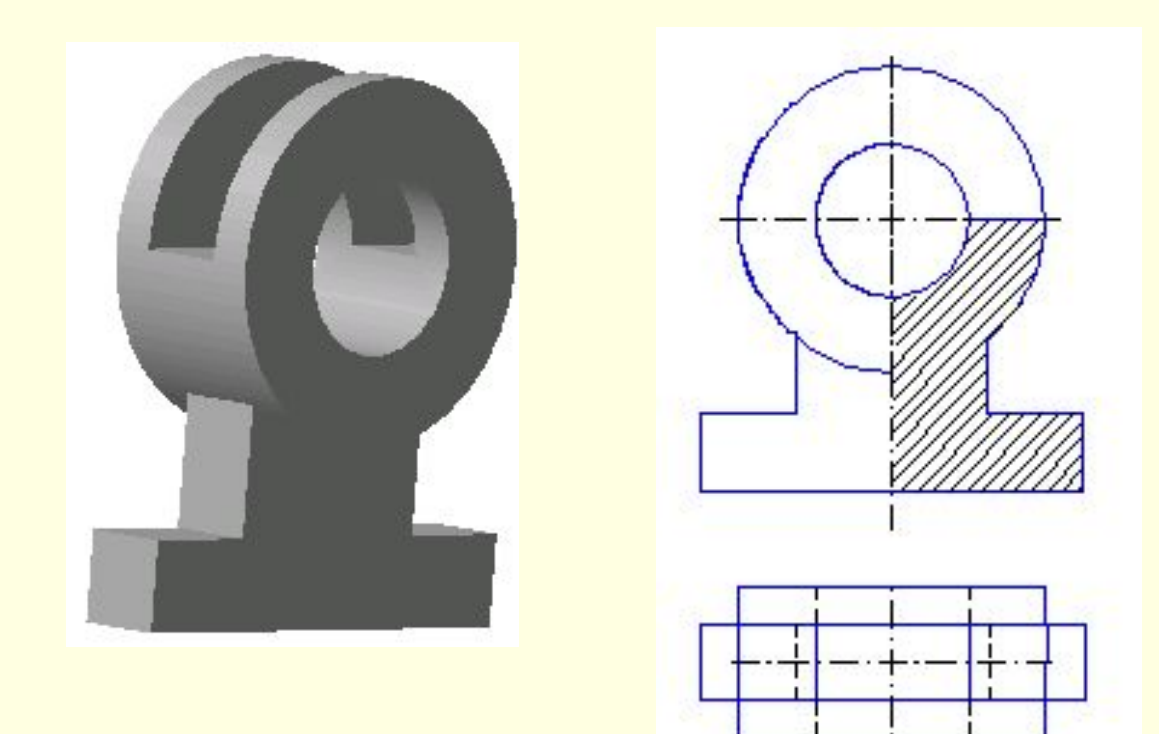

## Проанализируйте полноту информации данного изображения

# Соединение вида и разреза

# **Сформулируйте тему нашего урока**

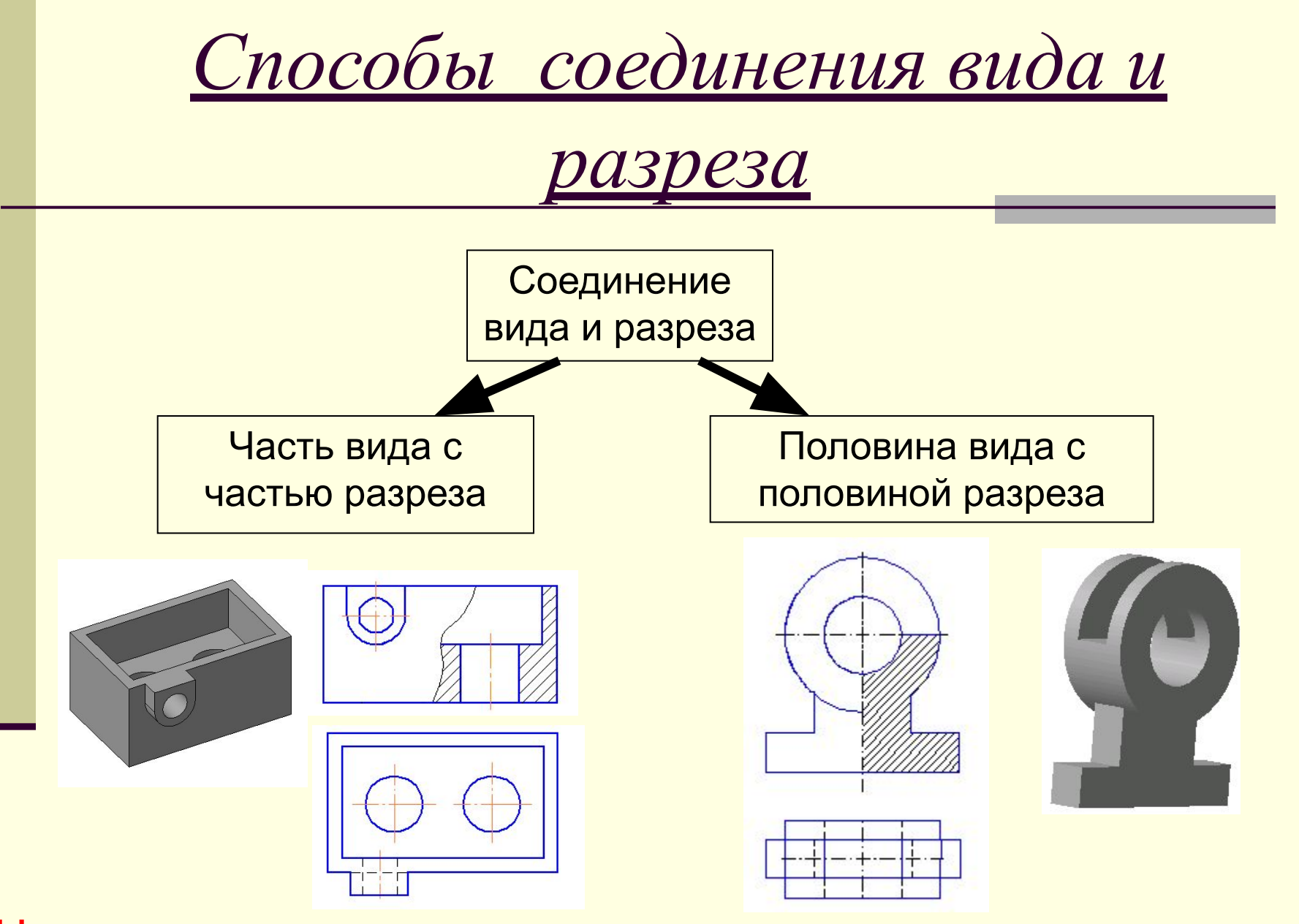

Цель: Передать внешнее и внутреннее устройство детали.

## *Соединение вида и разреза*

I Часть вида с частью разреза II Половина вида с половиной разреза

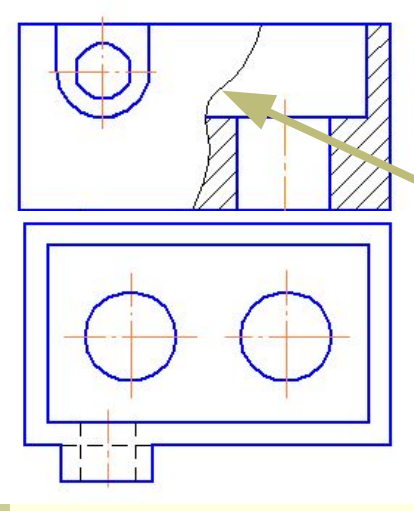

Линия, разделяющая часть вида и часть разреза – сплошная волнистая линия.

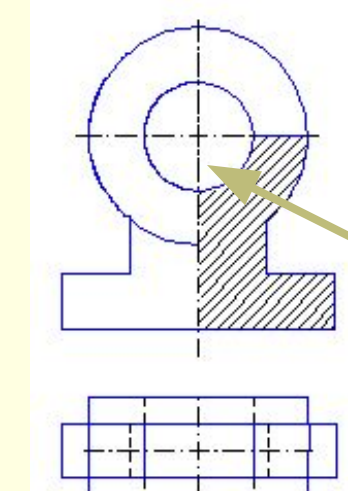

Границей между половиной вида и половиной разреза служит ось симметрии, тонкая штрихпунктирная линия.

Часть вида и часть разреза совмещают, если деталь несимметричная.

Половину вида и половину разреза совмещают, если деталь симметричная.

## *Правила соединения половины вида*

#### *и половины разреза*

1. Разрез на чертеже располагают спра от оси симметрии или под ней.

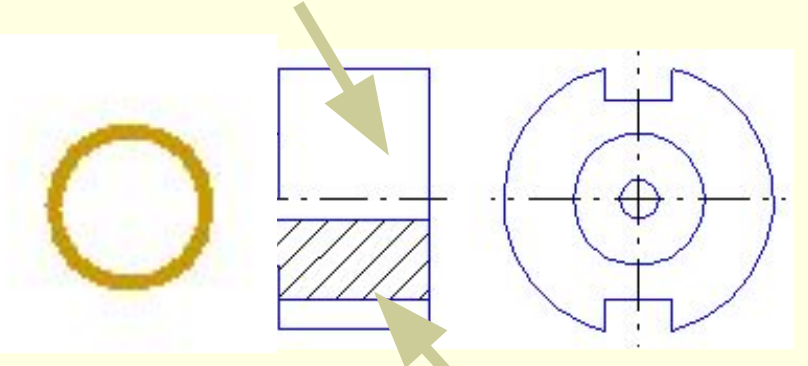

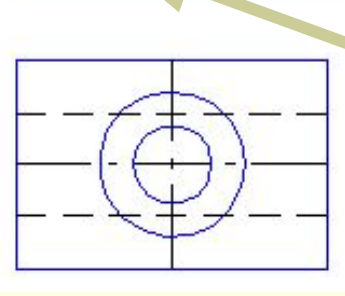

2. На половине вида внутренняя форма предмета не отображается.

3. Размерные линии, относящиеся к элементам деталей, которые представлены на чертеже половиной вида или разреза, проводят несколько дальше оси и ограничивают стрелкой с одной стороны. Размер указывают полный.

## Соединение половины вида и половины разреза

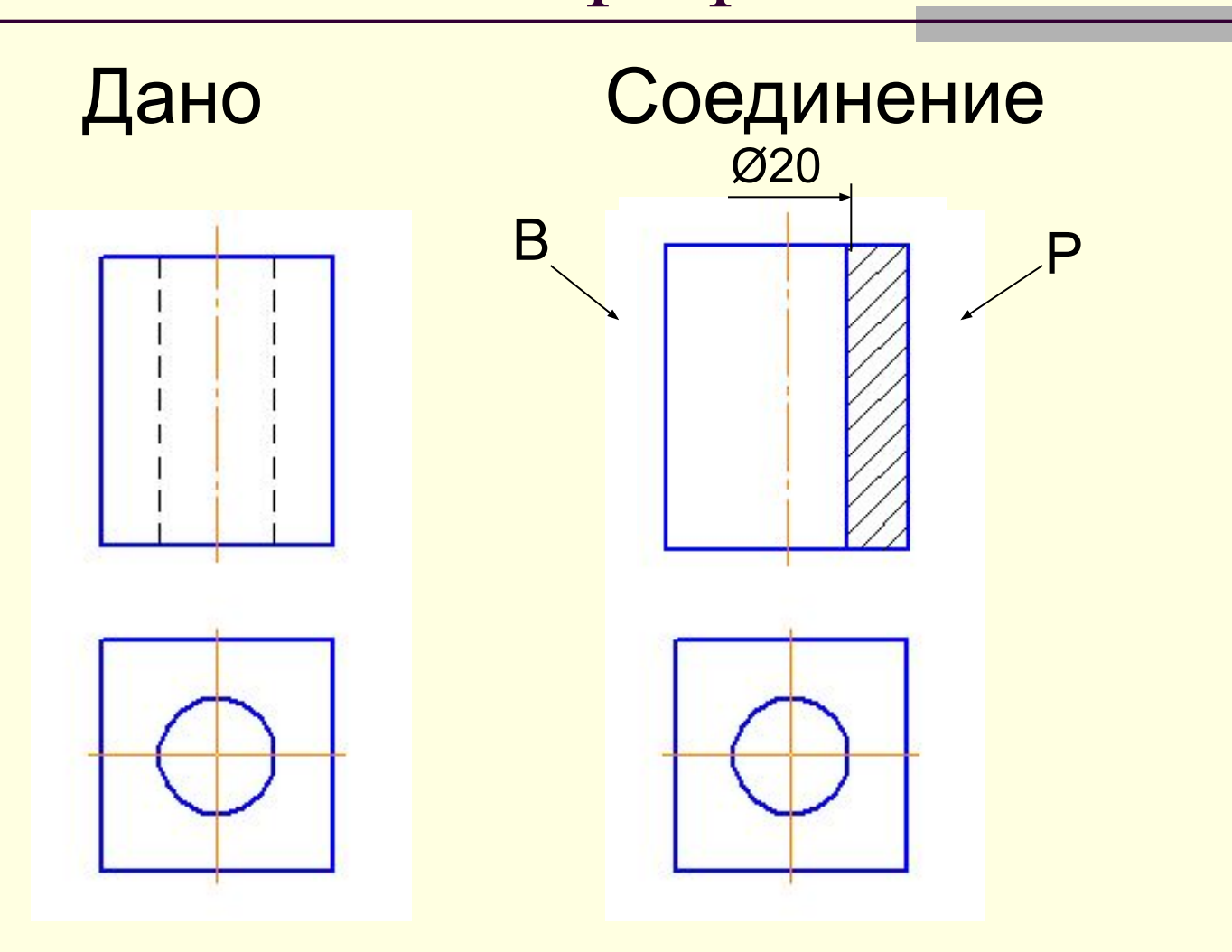

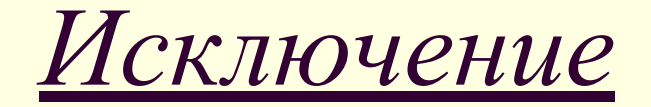

#### **Если ось симметрии совпадает с линией контура, то можно совмещать только часть вида и часть разреза**.

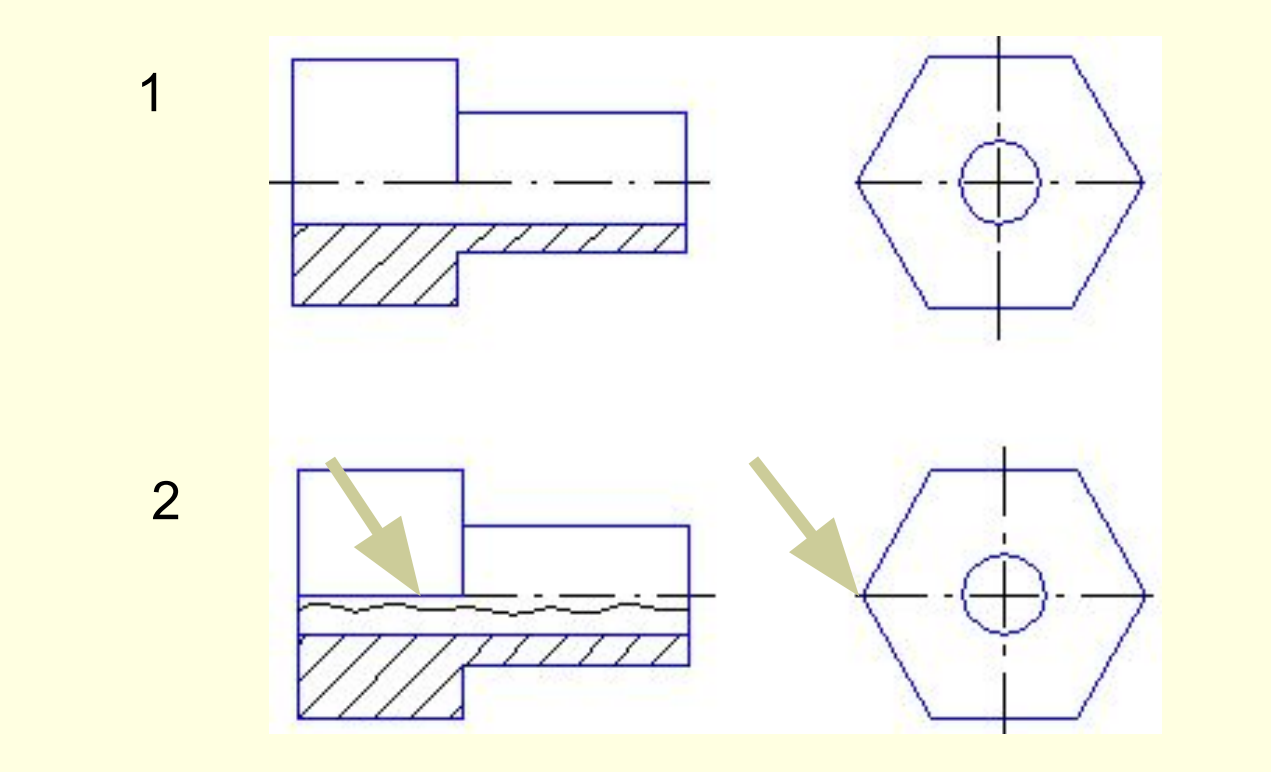

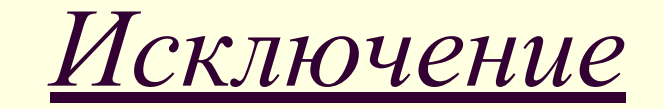

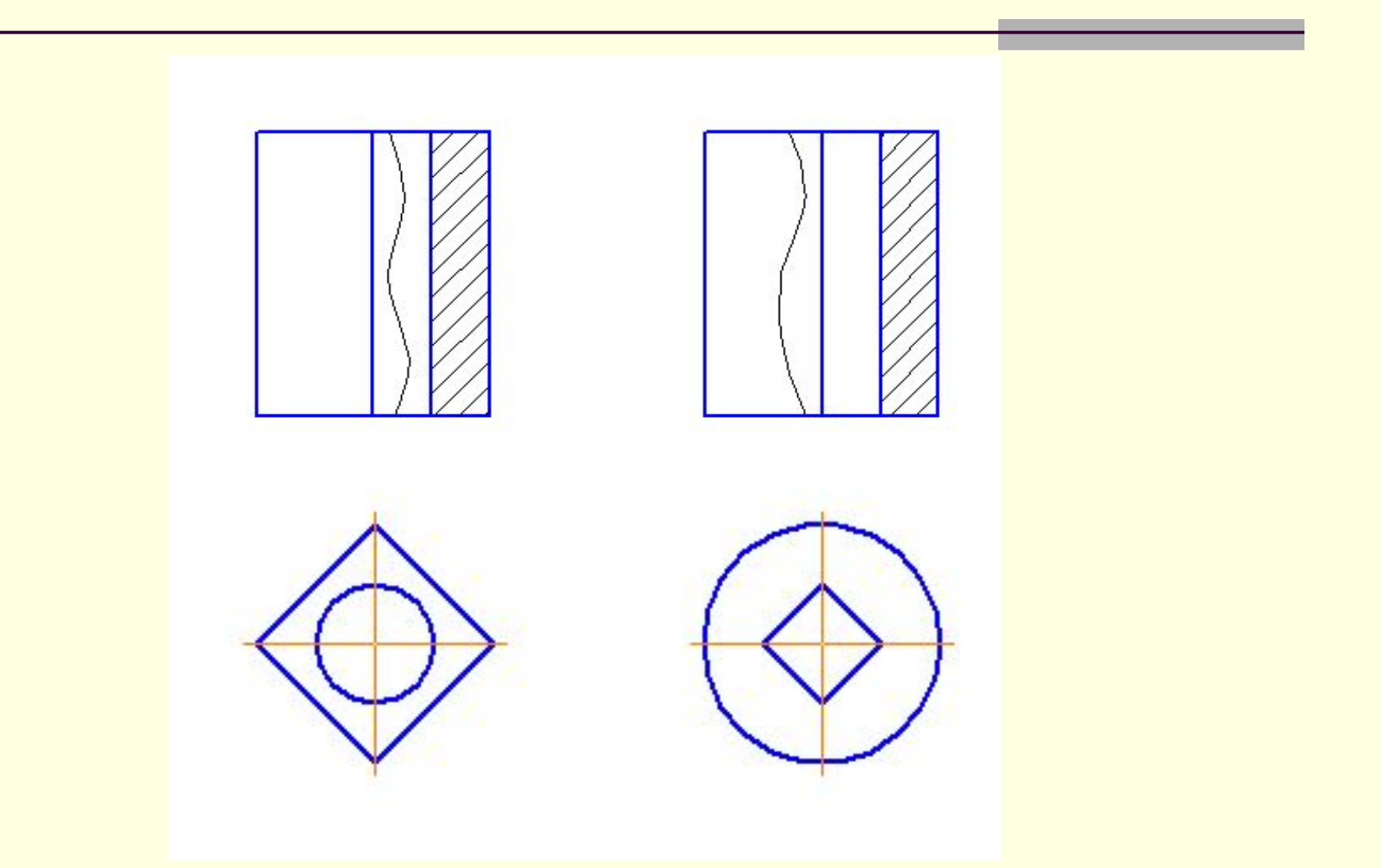

### Определите способ соединения вида и разреза на месте вида слева.

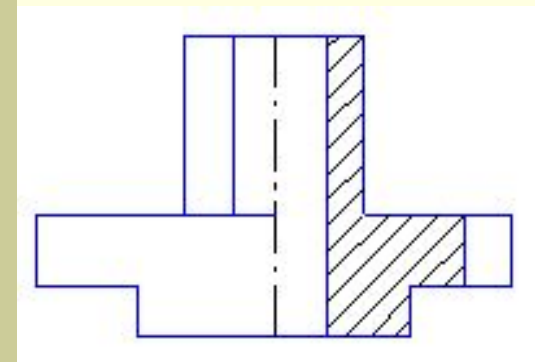

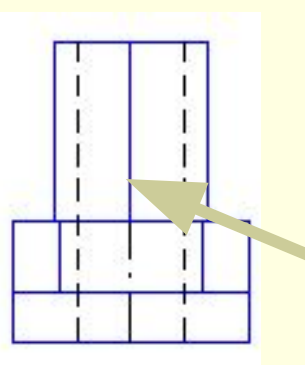

Возможно совмещение части вида и части разреза, потому что контур детали совпал с осью симметрии.

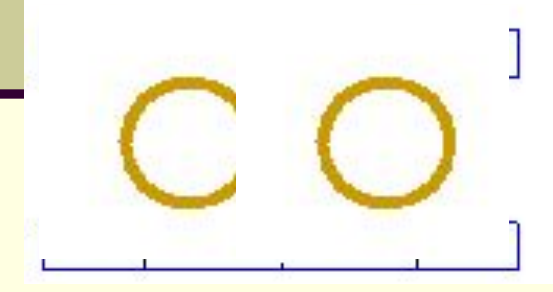

### Домашнее задание:

■ Стр.241, рис. 292 (в) выполнить целесообразное соединение вида и разреза.

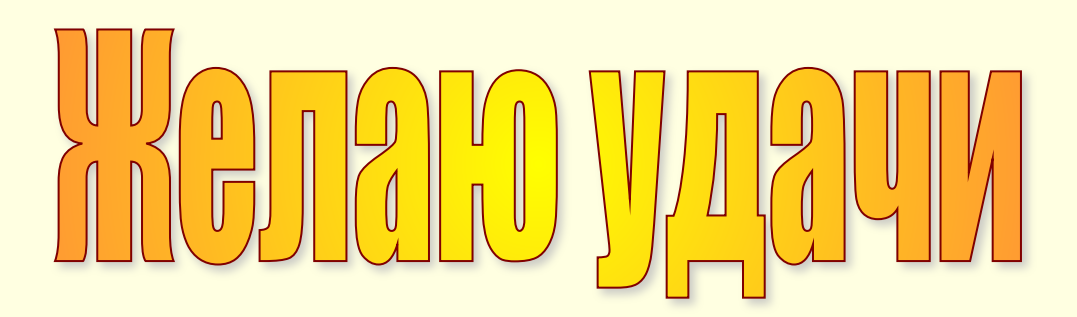

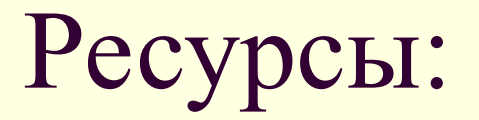

- Черчение: Учебник для учащихся средних общеобразовательных учреждений / Под ред. Проф. Н. Г. Преображенской. – М.: Вентана – Граф, 2004. – 336с.
- Все чертежи и детали созданы автором в программе «КОМПАС – 3D»